, tushu007.com << Photoshop >>

- << Photoshop >>
- 13 ISBN 9787508399836
- 10 ISBN 7508399838

出版时间:2010-7

页数:197

PDF

更多资源请访问:http://www.tushu007.com

### << Photoshop >>

#### Photoshop CS Photoshop CS 12 1 Photoshop CS<br>Photoshop CS 认识;第2章介绍学习Photoshop CS的必备知识,为学习后续章节打下良好基础;第3章介绍绘画与图 Photoshop CS  $\frac{5}{3}$   $\frac{7}{4}$  Photoshop CS Photoshop CS PhotoshopCS 8 8  $9$  ,  $\hspace{1cm}$  ,  $\hspace{1cm}$  ,  $\hspace{1cm}$  action  $\hspace{1cm}$  10  $11$  Web  $12$ 5<br>
Photoshop CS  $\sum_{a}$  $A = \frac{1}{2}$ ,  $A = \frac{1}{2}$ ,

Photoshop CS

Photoshop CS

### << Photoshop >>

whotoshop **Photoshop** Photoshop ImageReady CS Web version and Photoshop with the Photoshop with the contract of the contract of the contract of the contract of the contract of the contract of the contract of the contract of the contract of the contract of the contract of "" " 1 11 " "12 5 whotoshop was a set of the set of the set of the set of the set of the set of the set of the set of the set of the set of the set of the set of the set of the set of the set of the set of the set of the set of the set of t

Photoshop we all the state of the Photoshop<br>Photoshop Photoshop

# << Photoshop >>

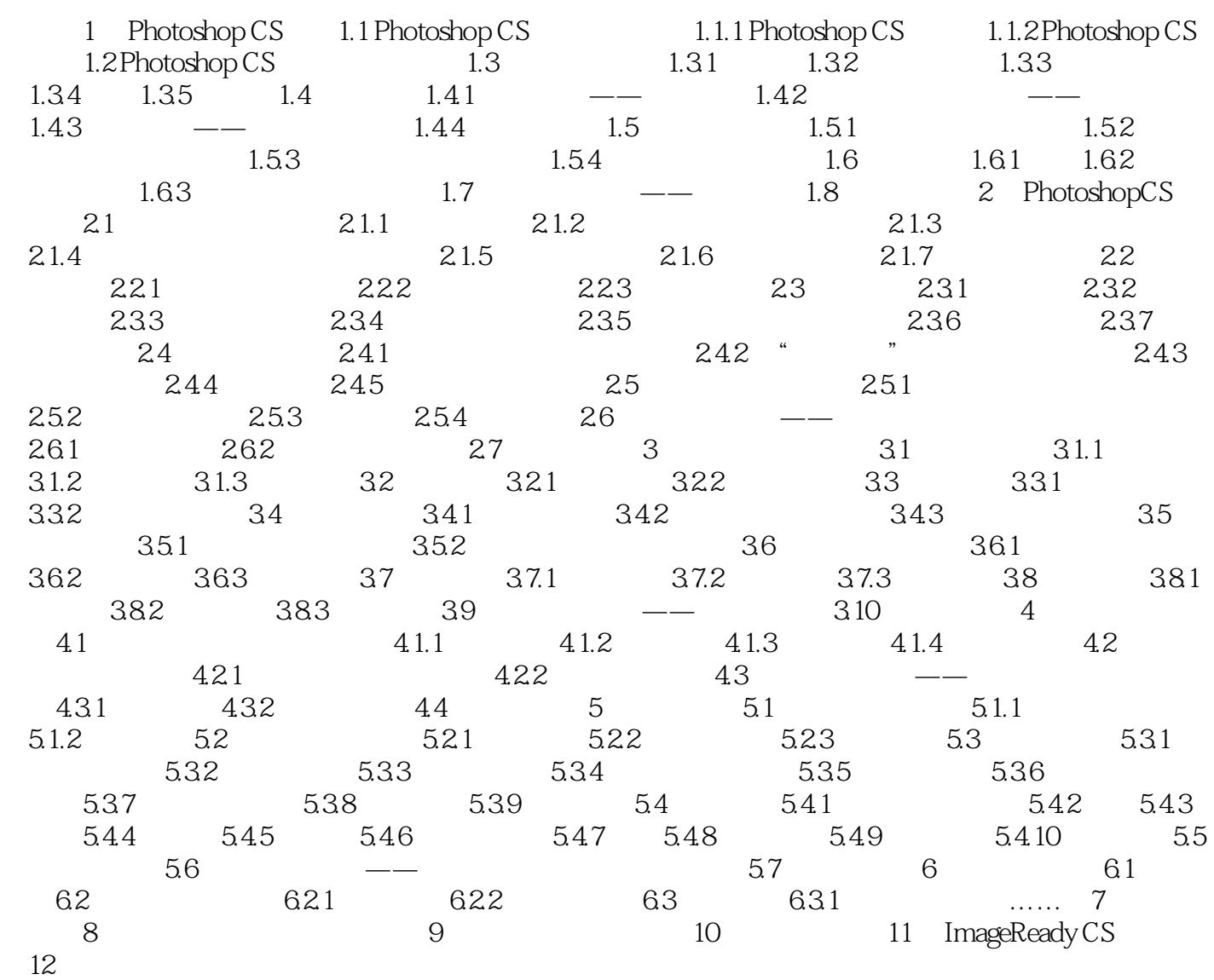

# << Photoshop >>

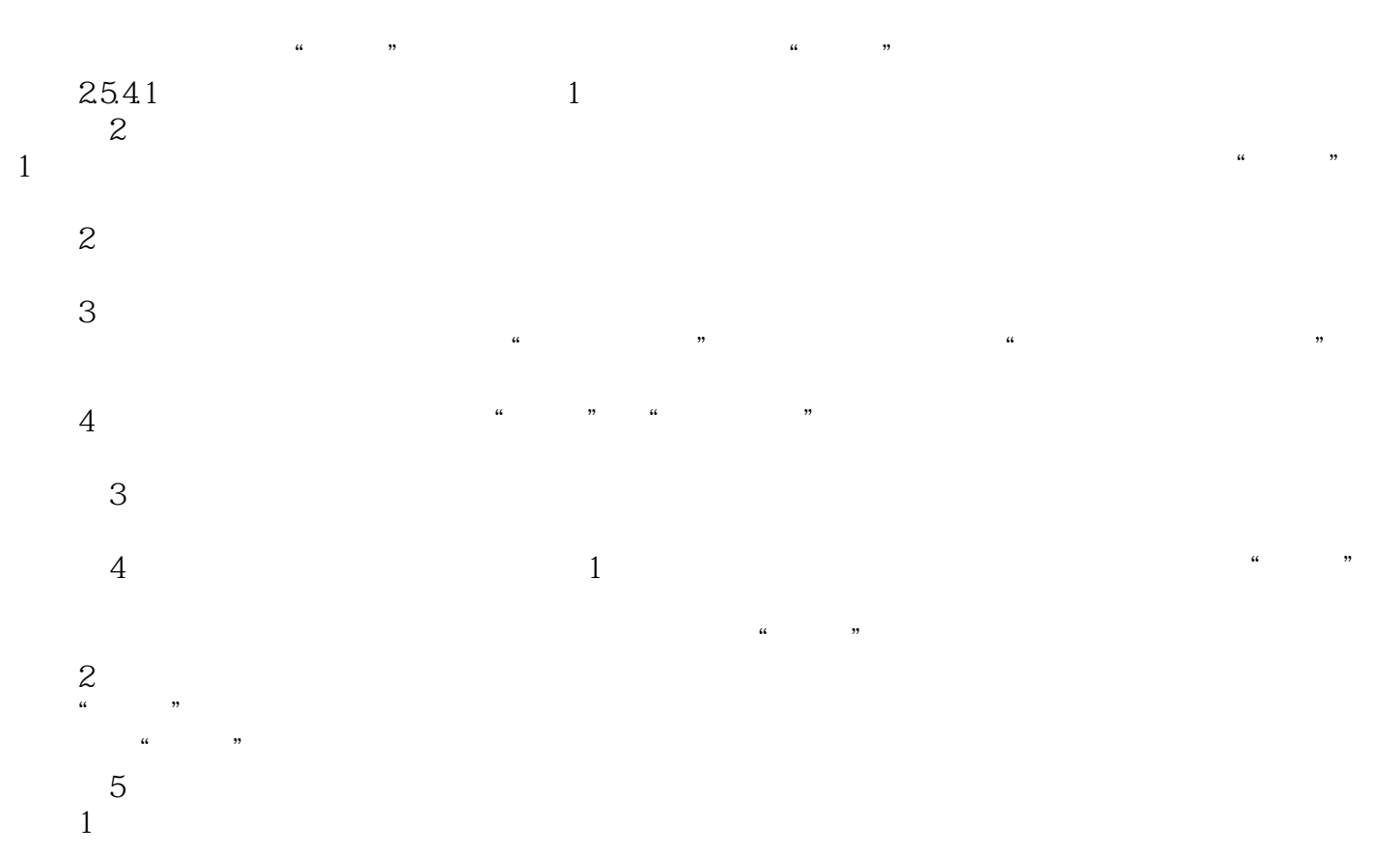

## << Photoshop

#### Photoshop CS

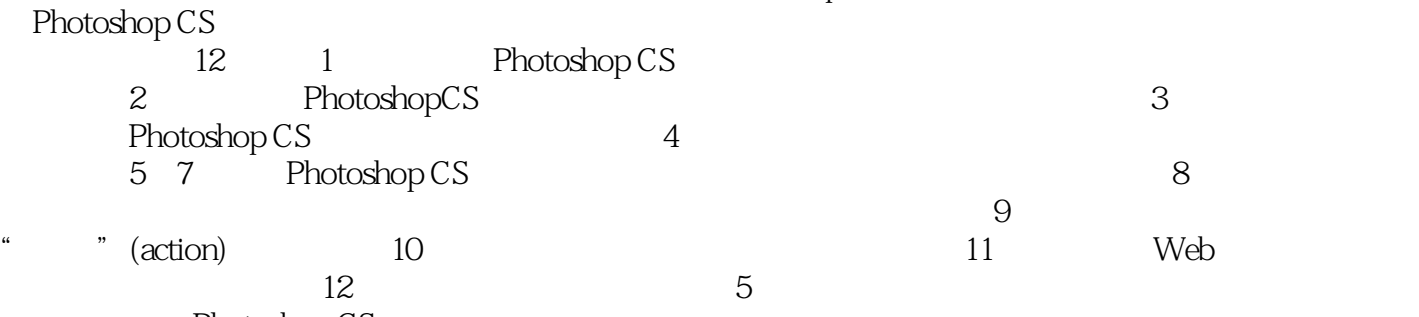

Photoshop CS

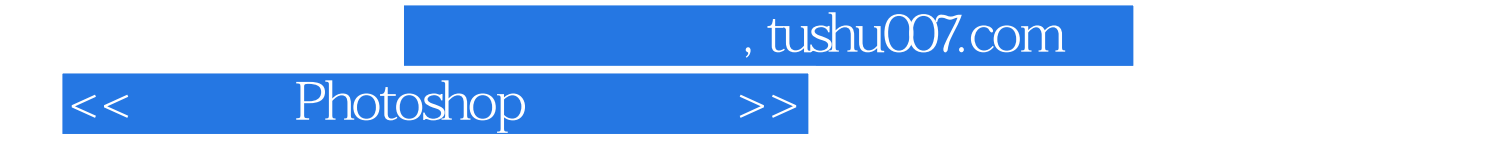

本站所提供下载的PDF图书仅提供预览和简介,请支持正版图书。

更多资源请访问:http://www.tushu007.com